Subject: Set Button's size programmatically (with maintaining the left-top position) Posted by [iST1](https://www.ultimatepp.org/forums/index.php?t=usrinfo&id=2573) on Sun, 08 Sep 2013 06:21:19 GMT [View Forum Message](https://www.ultimatepp.org/forums/index.php?t=rview&th=7781&goto=40712#msg_40712) <> [Reply to Message](https://www.ultimatepp.org/forums/index.php?t=post&reply_to=40712)

It is correct? (maybe exists special API for this?)

Button::LogPos btnPos = btn.GetPos();

btn.LeftPos(btnPos.x.GetA(), newWidth); btn.TopPos(btnPos.y.GetA(), newHeight);

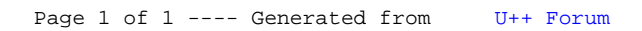